Sumita Arora C Class 12 Book Pdf Free Download

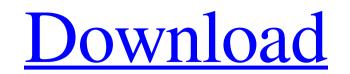

2017  $D_{\phi} D_{\omega} D_{\omega}$ 

## Sumita Arora C Class 12 Book Pdf Free Download

Download Vehicle Diagnostic Tool for free Websitewideall.com. The VirusTotal Icon is the world's first free antivirus scanner for desktops and mobile devices. What is new in this version?. A. After the installation is complete, simply click on the "Scan" button, and let the free online virus scanner do its thing. With the new release of the VirusTotal icon, you no longer need to worry about scanning malware, trojans, exploits, spyware, and other potentially damaging threats. As always, be sure to back up your files before you scan. You can do this through your existing Windows backup tool, or using your favorite cloud-based storage service (more on those options later). If your files are not backed up, the new virus scanner will tell you, and you can use the "VirusTotal icon, including the option to use the "VirusTotal Sandbox" to try an application without having to download them. This is especially handy if you have some malware or suspicious software to test, as it removes the need to download the files on your own computer. In addition, the icon also includes additional "Verification Status" icons, which indicate the confidence level in the results you are seeing. Thats not all - you also have the ability to view and delete specific user accounts from the VirusTotal icon, you can get some assistance from the experts, using a simple interface. If you want to bypass the verification process, simply click the "Trust "button to accept the results. Now, all you have to do is tap the download will be ready in just a few seconds. Just be sure to follow the instructions on your screen, as the installation process is fairly easy. You do have the option to back up before you install, but it wont hurt to back up. The VirusTotal icon also features a manual scan button, which will allow you to submit any malware to f30f4ceada

http://okinawahousingportal.com/?p=32944 https://believewedding.com/2022/06/17/burninrubber4\_verified\_-downloadfullversionpc/ https://www.webcard.irish/yugioh-duel-links-bot-download-link/